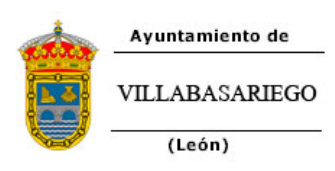

## **SOLICITUD DE RENOVACIÓN DE LA INSCRIPCIÓN PADRONAL PARA EXTRANJEROS NO COMUNITARIOS SIN AUTORIZACIÓN DE RESIDENCIA PERMANENTE**

El/los abajo firmante/s, en cumplimiento de lo establecido en el artículo 68 del R.D. 2612/1996 de 20 de diciembre, por el que se modifica el Reglamento de Población y Demarcación Territorial de las Entidades Locales aporbado por R.D. 1690/1986, de 11 de enero, solicita/n que se efectúe en el Padrón Municipal de Habitantes la variación/es que se especifica/n.

## **Datos de identificación del interesado:**

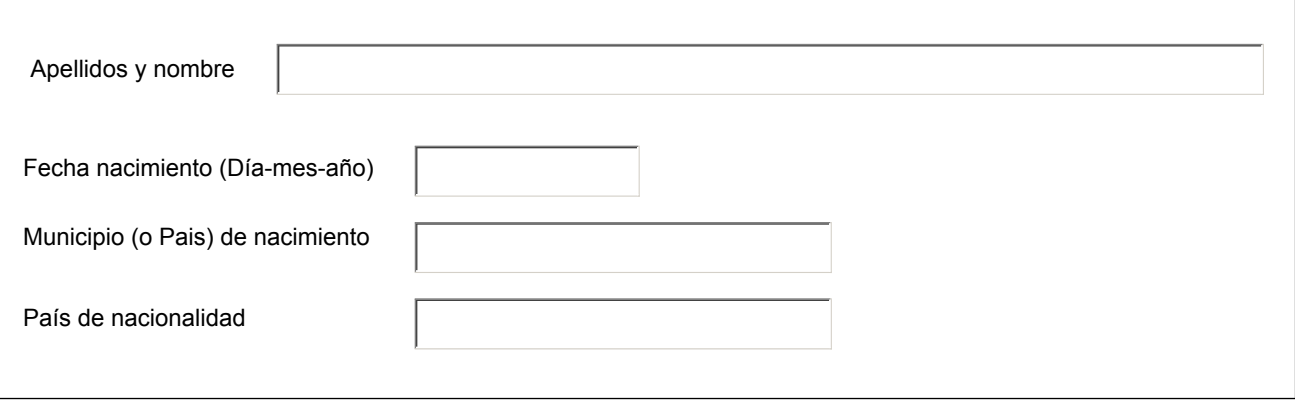

**MANIFIESTA**: Que continúa residiendo en este municipio y que, a efectos de dar cumplimiento a lo dispuesto en el artículo 16.1, 2º párrafo, de la Ley 7/1985, Reguladora de las Bases de Régimen Local, insta la renovación de su inscripción padronal

## **Dirección para notificaciones si es distinta a la del empadronamiento:**

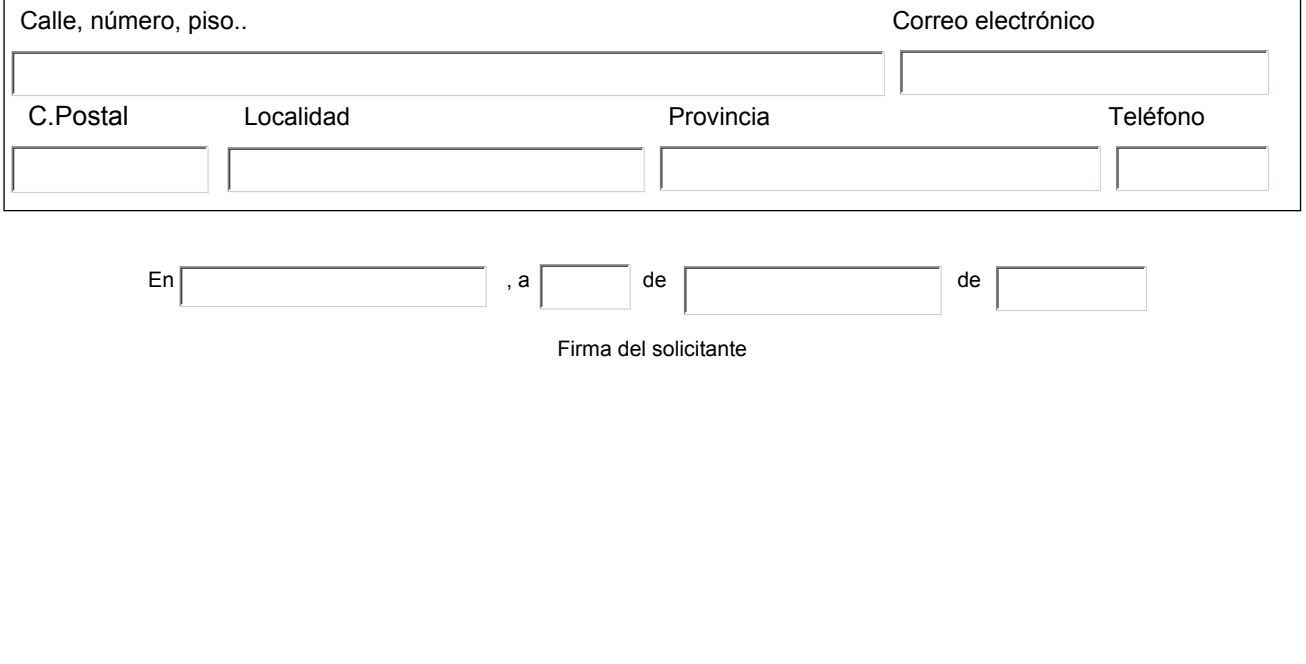

## **Sr./Sra. Alcalde/sa Presidente del Ayuntamiento de Villasabariego**

Los datos personales recogidos en la presente solicitud serán incorporados y tratados en el sistema informático del Ayuntamiento y podrán ser cedidos de conformidad con la Ley, pudiendo e<br>interesado ejercer ante el mismo l diciembre, de Protección de Datos de Carácter Personal.